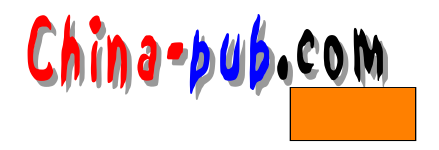

# 8 grep

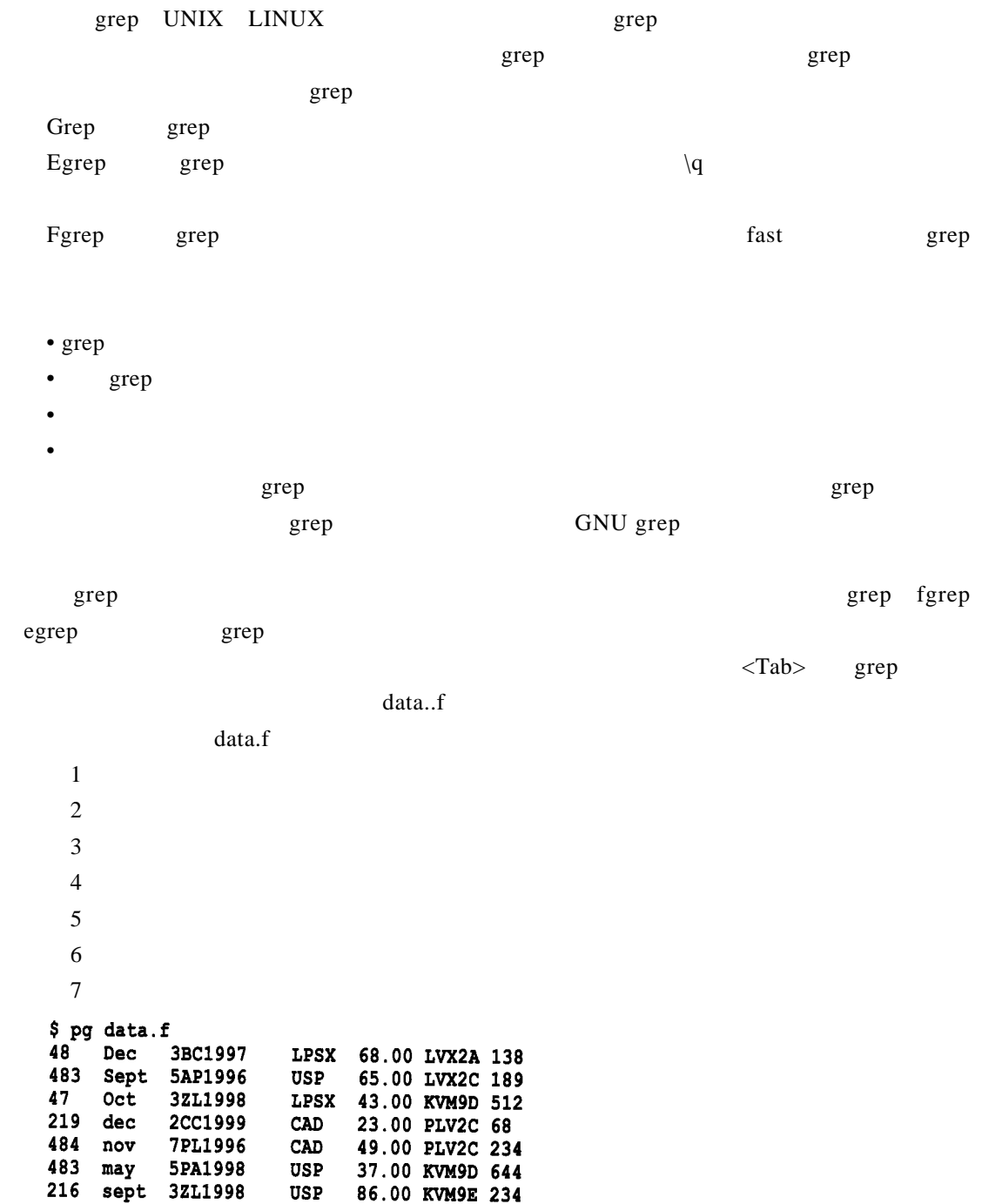

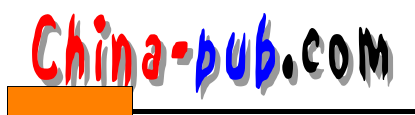

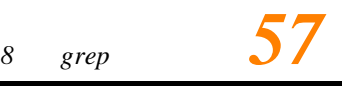

## 8.1 grep

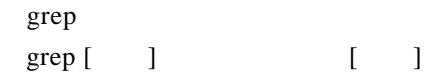

### $8.1.1$

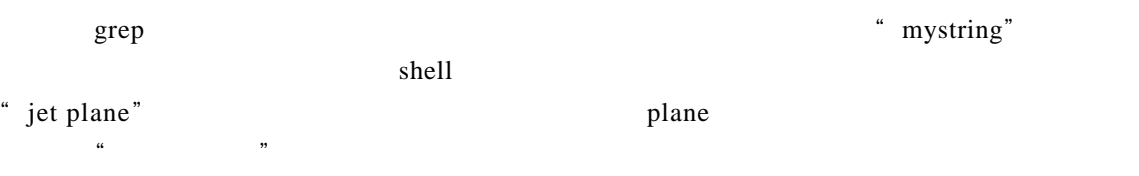

grep" \$MYVAR"

### 8.1.2 grep

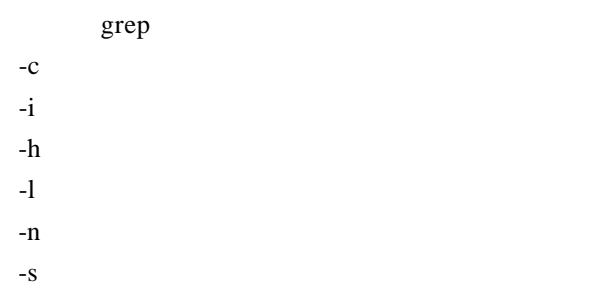

 $-V$ 

### $8.1.3$

doc \* sort" **\$ grep "sort"\*.doc** <sup>"</sup> sort it" **\$ grep "sort it" \*** grep

### $8.1.4$

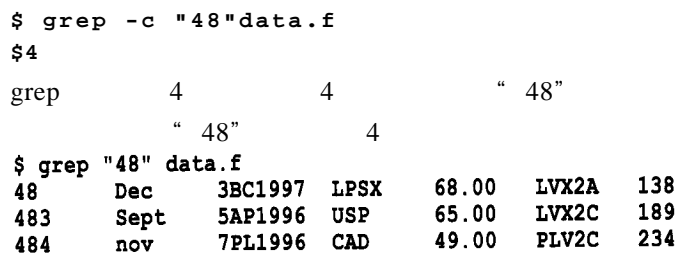

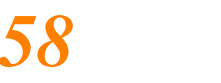

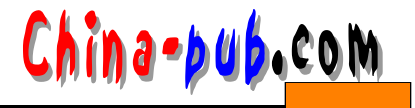

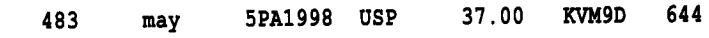

 $8.1.5$ 

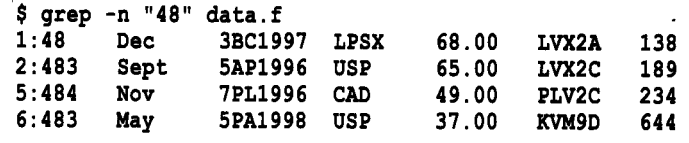

 $48$ 

### $8.1.6$

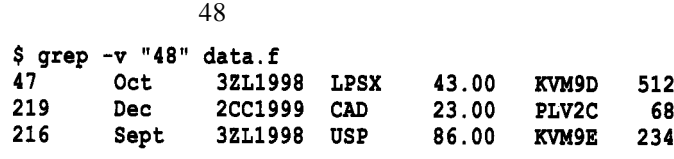

### $8.1.7$

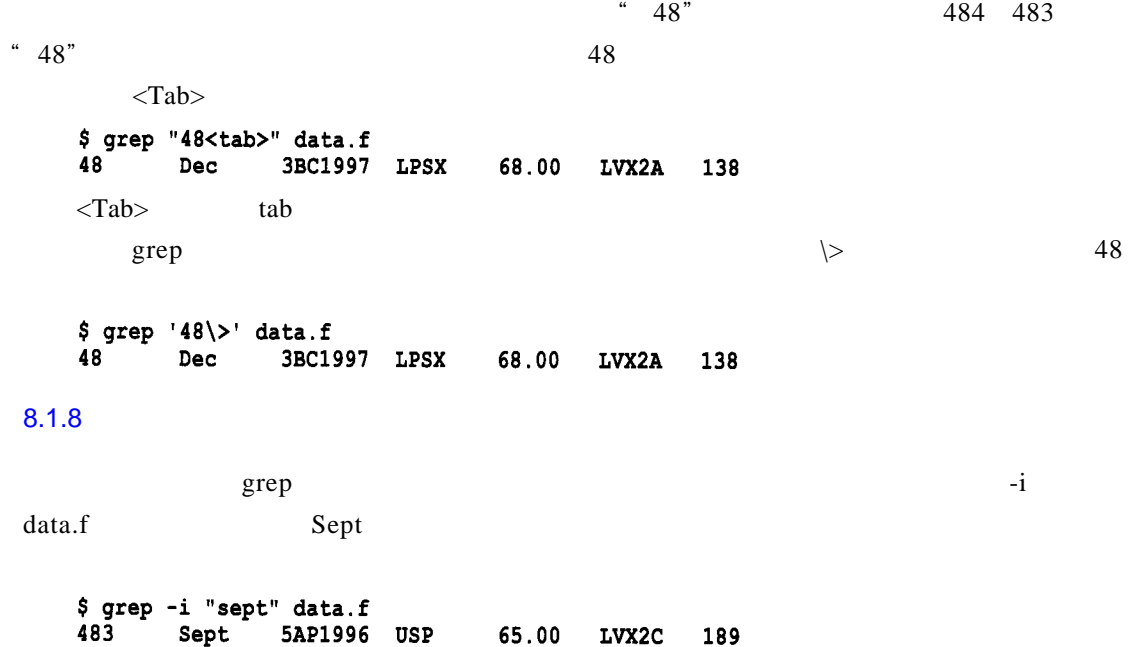

86.00

8.2 grep

216

sept

3ZL1998 USP

KVM9E

234

 $\text{grep}$  shell

China-pub.com

*<sup>8</sup> g rep 59*

# $8.2.1$

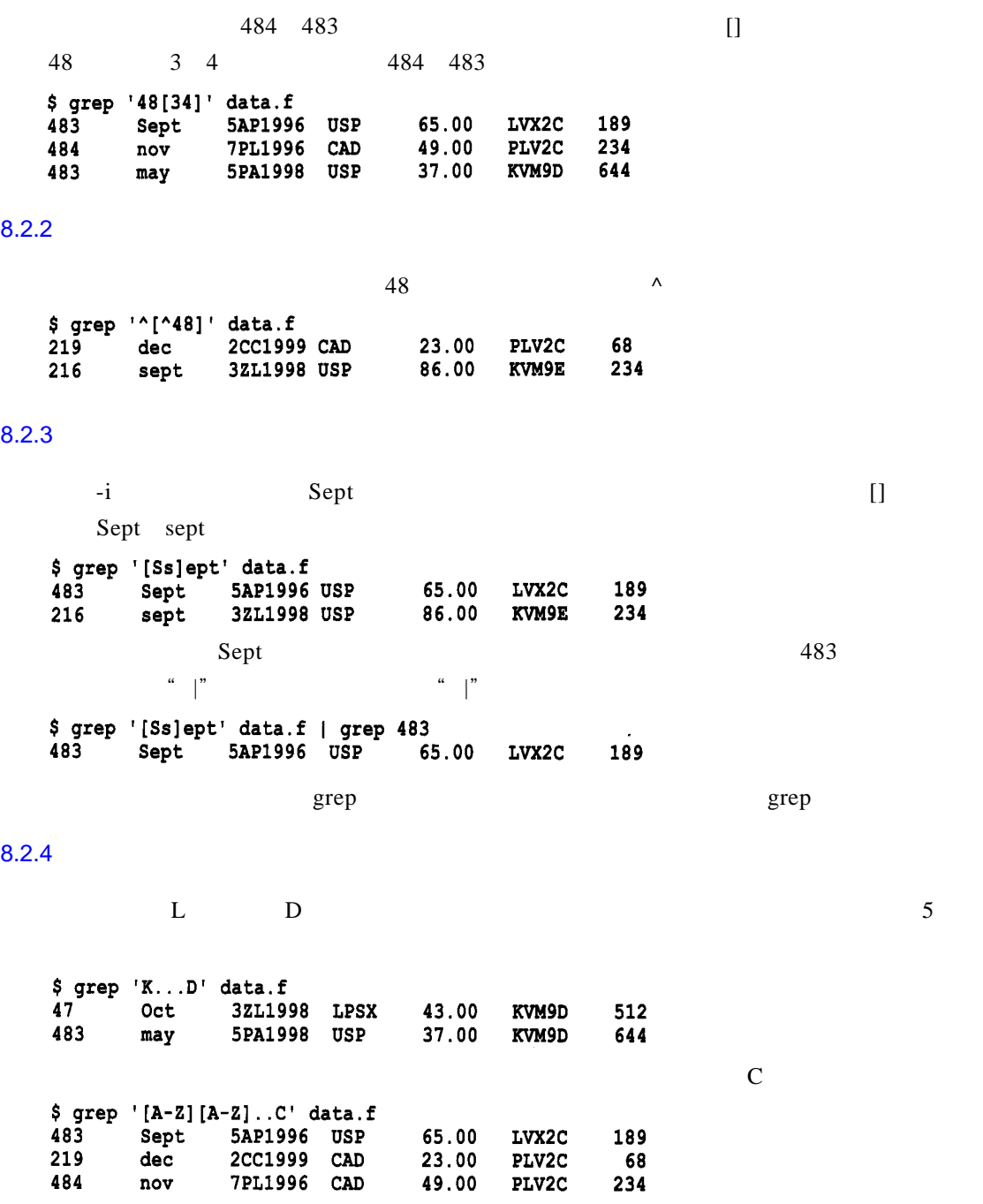

 $8.2.5$ 

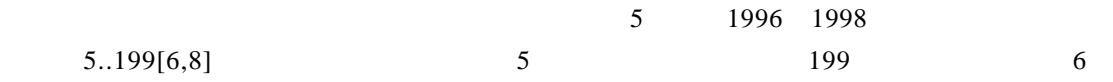

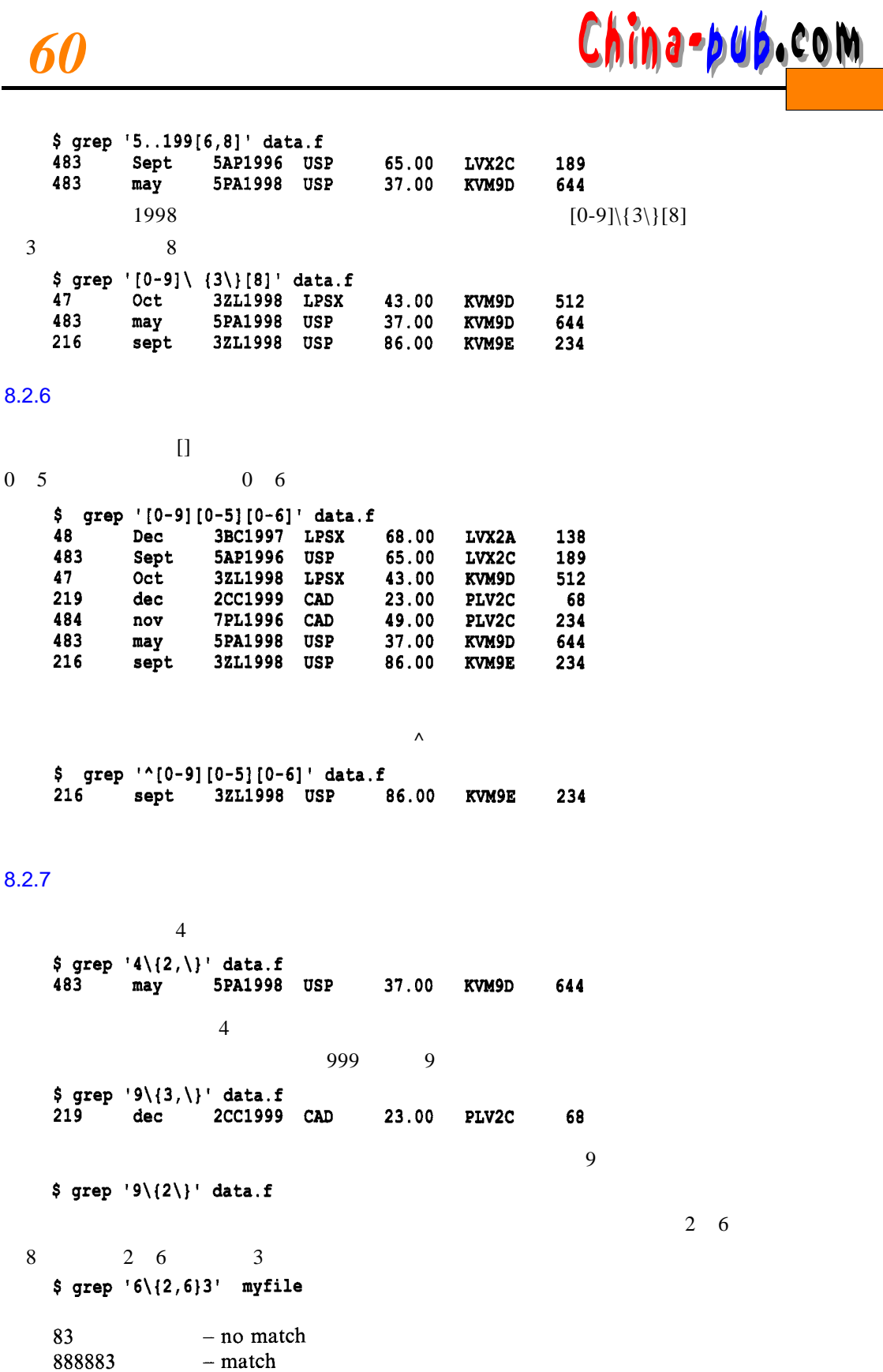

8884

 $-$  no match

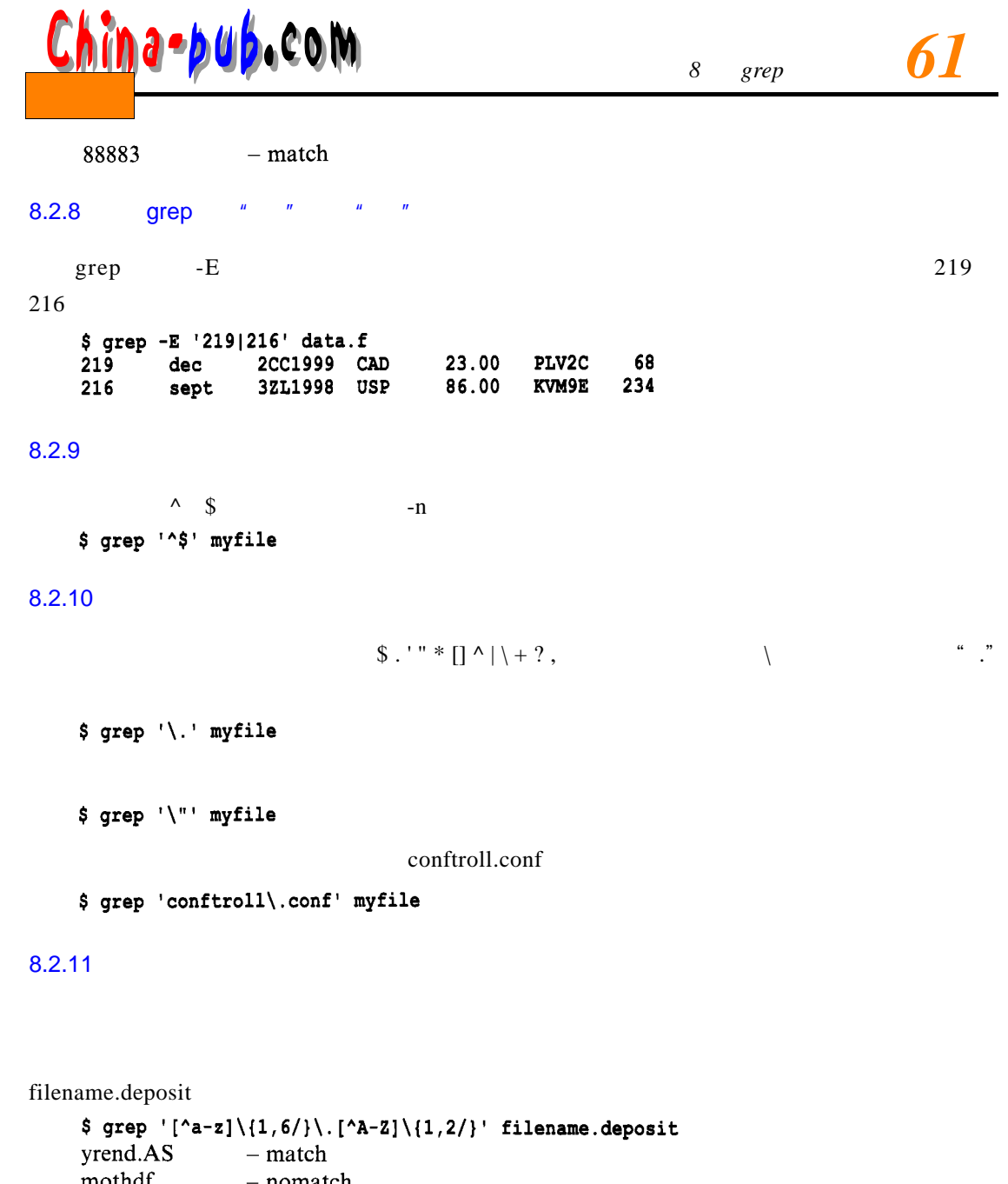

*61* 

mothdf - nomatch soa.PP  $-$  match  $qp.RR$  $-$  match

### $8.2.12$  IP

 $\overline{D}$ NS  $\overline{I}$  P  $IP$  2000 nnn.nnn 两个句点,例如n n n . n n . .。要抽取其中所有nnn.nnn IP地址,使用[ 0 - 9 ] \ { 3 \ } \ . [ 0 - 0 \ { 3 \ } \。含义是  $3$ ,  $3$ 

\$ grep ' $[0-9]\{(3\})\$ . $[0-0\{(3\})\$ .' ipfile

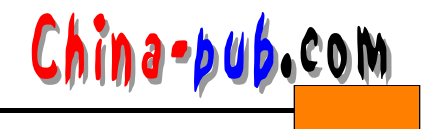

# 8.3

 $g rep$ 

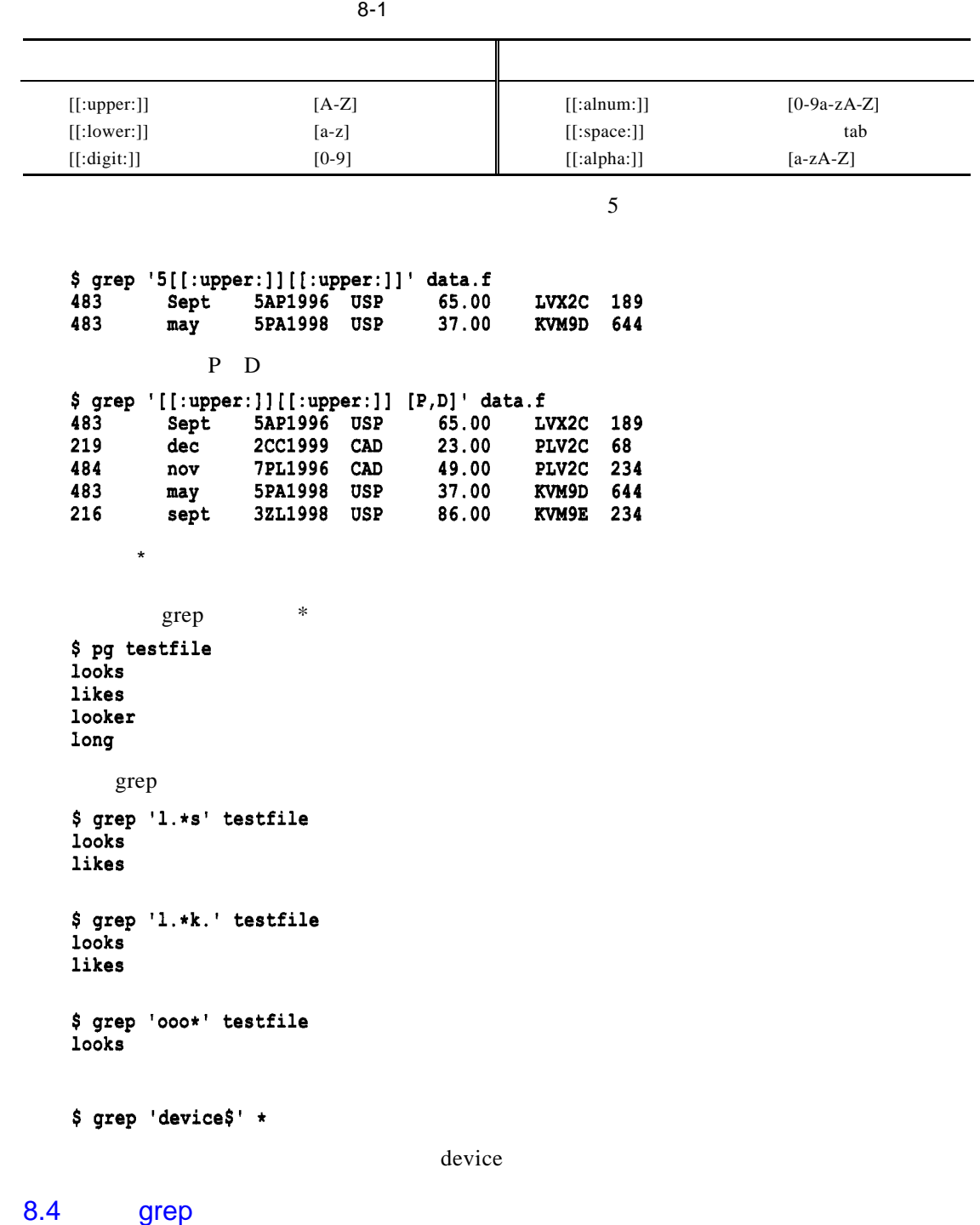

ina-bub.com

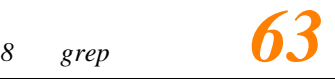

#### $8.4.1$

 $$ 1s -1 | green '^d'$ 

\$ 1s -1 | grep  $^(d)'$ 

\$ 1s -1 | grep  $'\dots x.x'.$ 

#### $8.4.2$  passwd

```
$ grep "louise" /etc/passwd
   louise: 1xAL6GW9G.ZyY: 501:501:Accounts Sect 1C:/home/accts/louise:
   /bin/sh
         /etc/passwd louise
   $ grep "louise" /etc/password
    将返回g r e p命令错误代码'No such file or directory'
   \text{grep} -s
   $ grep -s "louise" /etc/password
   $
   \text{prep} - s
   $ grep "louise" /etc/password >/dev/null 2>&1
2 > $ 1\sqrt{dev/null}grep exit
   \mathbf{g} repeats the period \mathbf{g} repeats of \mathbf{g} repeats the period \mathbf{g} repeats to \mathbf{g}$ grep "louise" /etc/passwd >/tmp/passwd.out
                    /\text{tmp} passwd.out
8.4.3 ps
   \mathbf{p} \textbf{s} \textbf{x} represents the ps x
amed named \sum_{n=1}^{\infty} DNS
   $ ps ax | qrep "named"
   PID TTY STAT TIME
                  CMD
      \overline{2}211s
              4.56
                  named
   303 - 30.00s
                   grep named
   e post rep r e post ps x s g r e per post r e per post r e par e per post r e per post r e par e par e par e p
-v ps grep
```
 $\mathcal{O}(\mathcal{O})$ , proposed in the contract of the contract of the contract of the contract of the contract of the contract of the contract of the contract of the contract of the contract of the contract of the contract of t

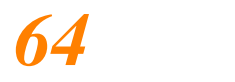

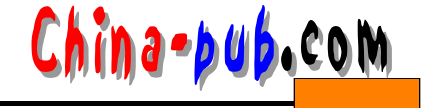

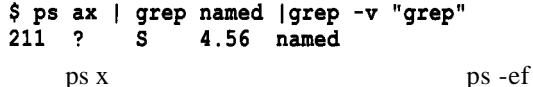

#### $8.4.4$   $\qquad \qquad$  grep

grep r e producer e choen of producer e choen of  $\mathbb{R}^n$  rep e parameter  $\mathbb{R}^n$ \$ STR="Mary Joe Peter Pauline" \$ echo \$STR | grep "Mary"

\$ echo \$STR | grep "Simon"

Mary Joe Peter Pauline

### 8.5 egrep

e g r expression extended grep experience extended grep experience and extended grep experience per p  $\blacksquare$  e g r e p $\blacksquare$ - f grepstrings 484 47 \$ pq qrepstrings 484 47 \$ egrep -f grepstrings data.f  $data.f$  a  $484$  47  $- f$  $32L$  2 C c, and  $\overline{z}$  if the set of the set of the set of the set of the set of the set of the set of the set of the set of the set of the set of the set of the set of the set of the set of the set of the set of the s \$ egrep '(3ZL|2CC)' data.f 3ZL1998 LPSX 47 Oct 43.00 KVM9D 512 219 dec 2CC1999 CAD 23.00 PLV2C 68 216 3ZL1998 USP 86.00 KVM9E 234 sept " |" louise matty pauline who begrep \$ who | eqrep (louise | matty | pauline) louise pty8 matty tty02 pauline pty2  $\land$  matty pauline \$ who | egrep -v '^(matty|pauline)' shutdown shutdowns reboot reboots egrep \$ egrep '(shutdown | reboot) (s)?' \*

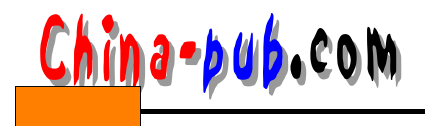

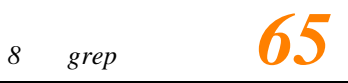

8.6

 $\text{gr}}$  e positive points of points  $\text{UNIX}$  $\log$  DOS extends the person of personal set  $\log$  respectively. Given  $\log$  $\,$  grep shell  $\,$  UNIX